## SAP ABAP table RWSCREENHELP {Structure for Help on Fields on Selection Screens}

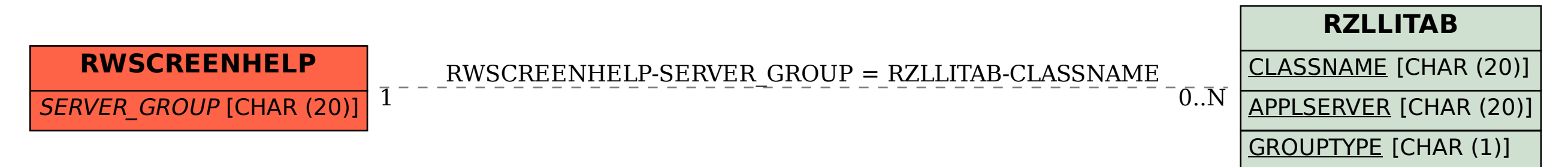